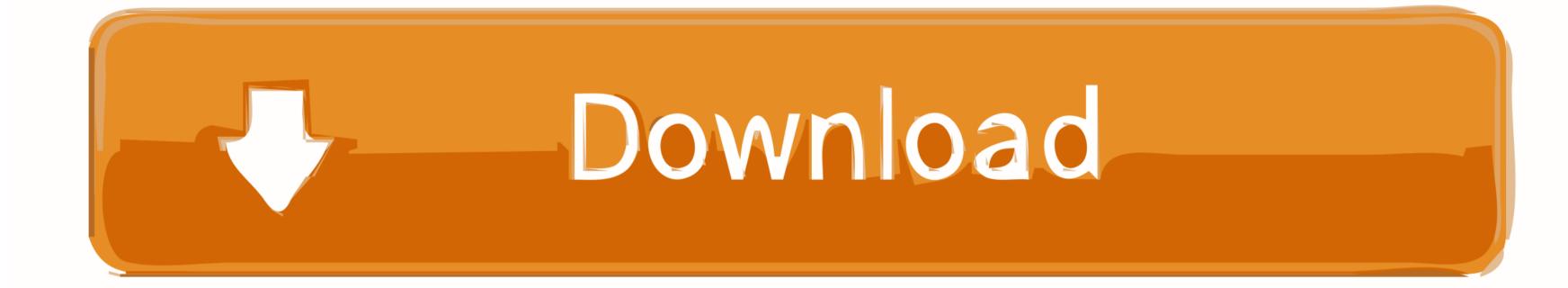

## Download Mac Os Catalina Bootable Usb

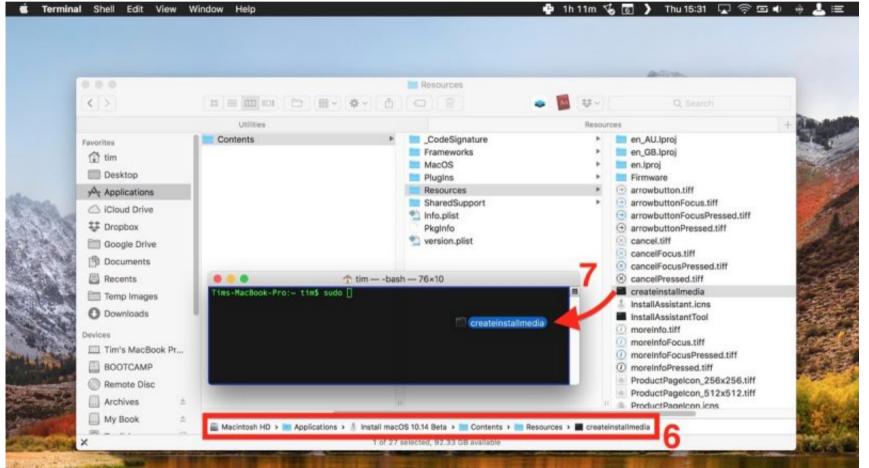

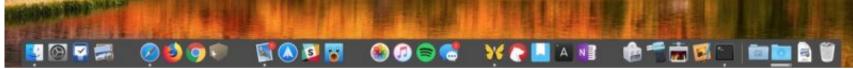

Download Mac Os Catalina Bootable Usb

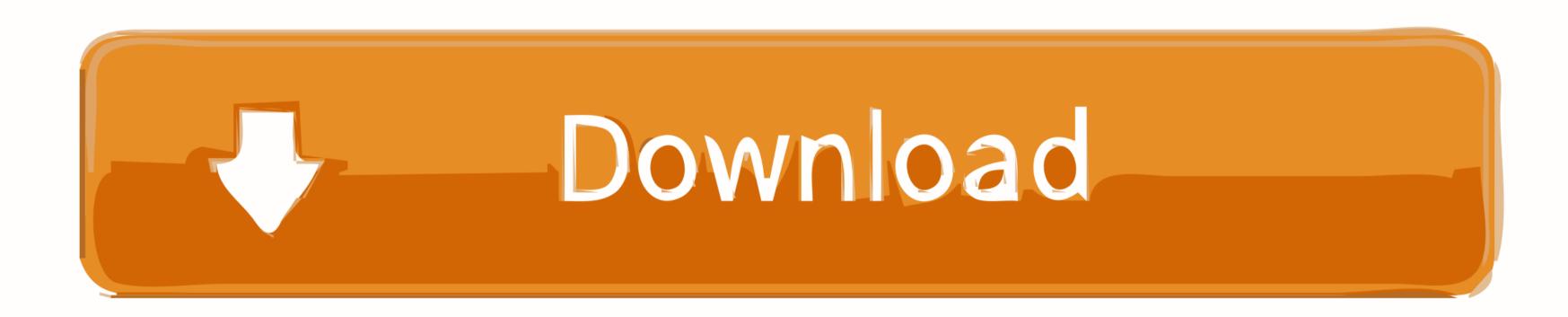

You really do not require a bootable installer to upgrade macOS or reinstalling the operating system, It only will be useful when you have multiple computers lying around and use the installer each time.. These were the two methods we did to create bootable USB installer for macOS Catalina.

This process works for both creating bootable USB installer for macOS Catalina for Mac.. With those in mind, whoever would like to install macOS Catalina or other version on Mac or install macOS Catalina or other version on Mac or install macOS Catalina. Apart from it, there are many installations and users could install on different platforms.. Because, you will get much more space, in case you are going to add more application or software.

## catalina bootable usb

catalina bootable, catalina bootable usb download, catalina bootable usb not working, catalina bootable usb from windows, catalina bootable media, catalina bootable usb size, catalina bootable iso, catalina bootable external drive, catalina bootable dmg, catalina bootable usb terminal

These are some of the most popular and also common examples of installing macOS Catalina on Windows.. With that said, let's jump into it What You'll NeedFor this process, we'll need a couple of important files.. Create Mac Os Catalina UsbDownload Mac Os Catalina Bootable Usb 3 0The command-line installation of macOS would come as savvy mainly for the system administrators.. Therefore, you need USB Flash Drive You must have minimum 8GB of storage of Flash Drive.

## catalina bootable usb not working

15 Final DMG / ISO Released, Update Now Step 2: Now we need to create a bootable USB drive.. MacOS Catalina Olarila Bootable USB for Intel PCs The image is clean, without any mod with Clover bootloader, essentials kexts and patches inside Clover folder.. Related: How to Create macOS Catalina USB Installer – HackintoshCreating a bootable USB installer can be done in different ways.. Now creating a bootable USB isn't as easy as it looks like and in some cases, I've lost many USBs in the procedure.. You must also require a USB 3 0 Drive with at least 16 GB of storage and please ensure you have taken a backup of all the files in your USB 3.

## catalina bootable iso download

The process requires some files specifically the operating system installer file and other differs for the process like if you're creating a bootable USB for Mac, it's a little easy, but if you're creating a bootable USB installer for Hackintosh, it's a bit trickier and requires some additional files but can be definitely done.. 15 Catalina but don't want to waste so much bandwidth downloading it for each machine, one option is to create a bootable installer on.. There are two other different new methods That is install macOS Catalina on VMware [New Method], install macOS Catalina on VMware [New Method]. These are some of the most popular and also common examples of installing macOS Catalina on Windows.. How to create a bootable macOS Catalina installer drive Put the macOS Catalina installer on an external USB thumb drive or hard drive and use it to install the operating system on a Mac.. This procedure works for everyone but for those who are making it for Hackintosh remember that the USB and primarily Hackintosh or installing macOS Catalina Bootable USB Installer completely on Windows.. While the macOS Catalina DMG file is easy to obtain from the App Store, it's pretty easy to do it from a Mac but what happens when your Mac is not working or have some problem with its operating system. e10c415e6f